## **Examen du module de raisonnement dans l'incertain**

Durée : 1 heure 30

*Documents autorisés : 1 feuille A4 recto-verso*

<span id="page-0-0"></span>**Exercice 1 (4 points) —** *Séparations*

On considère le réseau bayésien suivant, de structure  $\mathcal G$ :

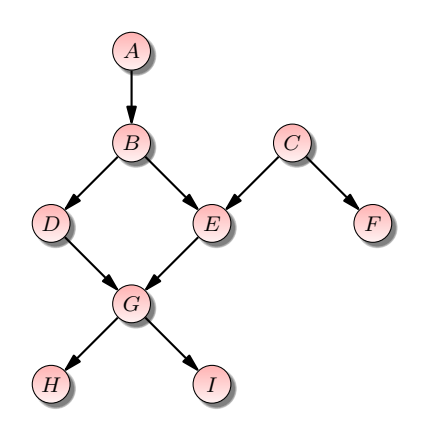

Qu'est-ce que le critère de *d*-séparation permet d'affirmer concernant les propriétés ci-dessous ? Vous justifierez votre réponse.

Q 1.1  $\langle A \perp_{\mathcal{G}} F \rangle$  ? Q 1.2  $\langle A \perp_G F | E \rangle$  ? Q 1.3  $\langle A \perp$ <sub>G</sub>  $F|I \rangle$ ? Q 1.4  $\langle D \perp_G F | B, G \rangle$  ?

**Exercice 2 (8 points) —** *Inférence*

**Q 2.1** En appliquant l'algorithme de Kjaerülff, quel arbre d'élimination obtient-on pour le réseau bayésien de l'exercice [1](#page-0-0) ? Si plusieurs variables ont le même poids, on éliminera en premier la première dans l'ordre alphabétique.

**Q 2.2** Déduisez-en un arbre de jonction. Indiquez à côté des cliques les distributions de probabilité conditionnelles que vous stockez dans celles-ci.

**Q 2.3** On suppose que toutes les variables sont booléennes. Combien de multiplications et d'additions (sur des nombres réels) doit-on réaliser pour calculer, selon l'algorithme de Shafer-Shenoy, les messages dans les deux sens de tous les séparateurs ? On supposera, que, quand on doit combiner une clique avec plusieurs séparateurs, on combine d'abord les séparateurs puis on combine le résultat avec la clique.

## **Exercice 3 (8 points) —** *Apprentissage*

Soit trois variables aléatoires booléennes *A, B, C* dont on a observé les occurrences ci-dessous :

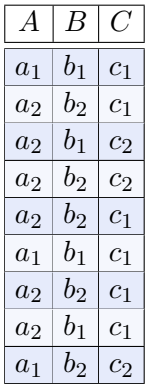

On suppose ici que toute probabilité conditionnelle portant sur les variables *A, B, C* se déduit par normalisation des fréquences observées dans la base, c'est-à-dire qu'en multipliant ces fréquences par une constante de telle sorte qu'elles somment à 1, on obtient des probabilités. Par exemple, on observe 3 instances de *a*<sup>1</sup> et 6 instances de  $a_2$ . Par conséquent,  $P(A = a_1) = 3 \times k$  et  $P(A = a_2) = 6 \times k$ , avec la constante  $k = 1/9$ afin d'obtenir  $P(A = a_1) + P(A = a_2) = 1$ .

**Q 3.1** En utilisant des tests d'indépenance conditionnels fondés sur les probabilités, appliquez l'algorithme PC pour apprendre le squelette du réseau bayésien ayant généré cette base.

**Q 3.2** Appliquez les règles R1, R2, R3 de PC. Quel CPDAG obtient-on ?

**Q 3.3** Déterminez un réseau bayésien compatible avec le CPDAG trouvé dans la question précédente. Estimez par maximum de vraisemblance les tables de probabilité conditionnelles des nœuds du réseau.